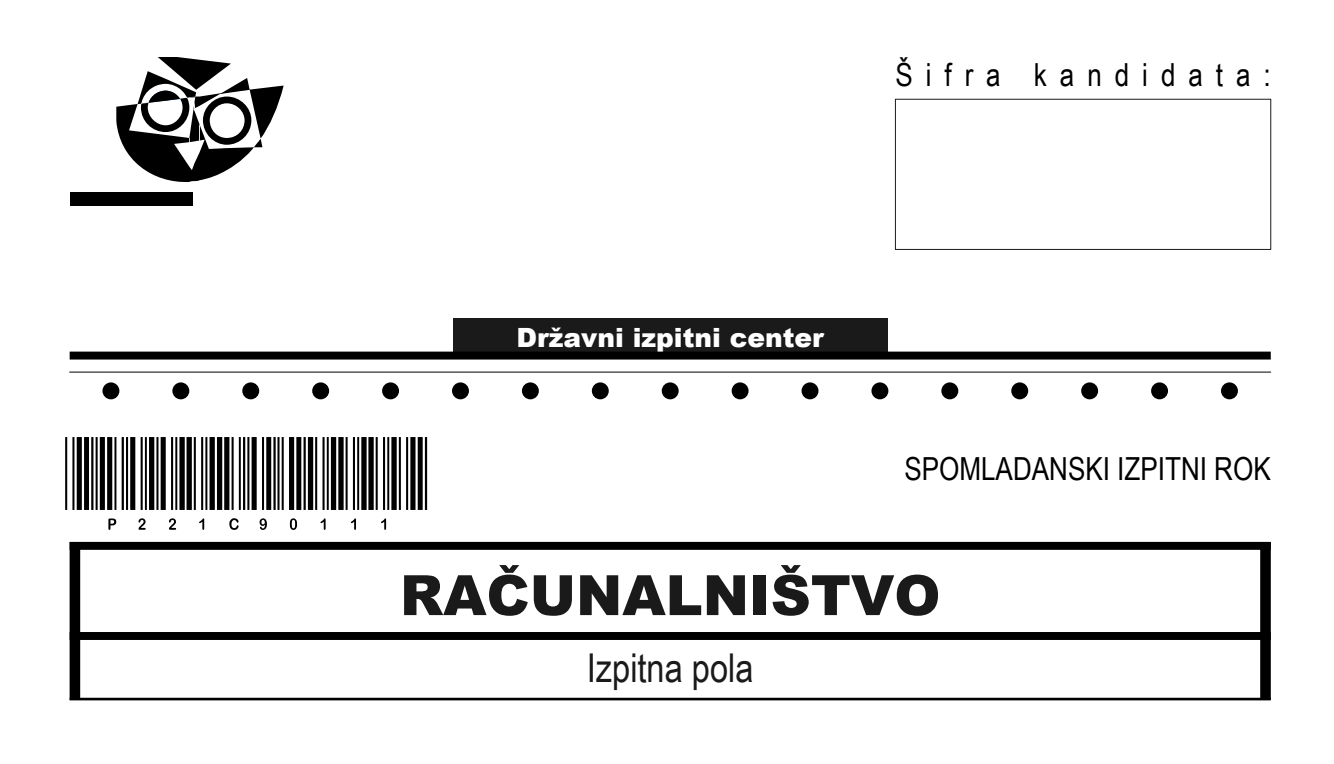

### Četrtek, 9. junij 2022 / 120 minut

*Dovoljeno gradivo in pripomočki: Kandidat prinese nalivno pero ali kemični svinčnik, svinčnik, radirko ter numerično žepno računalo brez grafičnega zaslona in možnosti simbolnega računanja. Kandidat dobi konceptni list in ocenjevalni obrazec.*

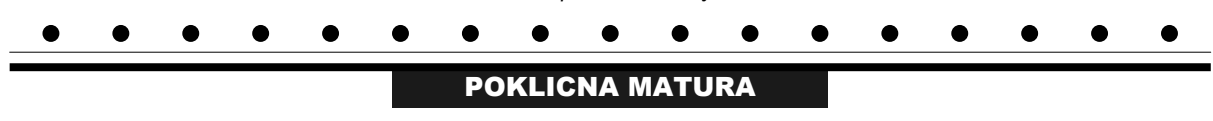

#### **NAVODILA KANDIDATU**

**Pazljivo preberite ta navodila. Ne odpirajte izpitne pole in ne začenjajte reševati nalog, dokler vam nadzorni učitelj tega ne dovoli.**

Prilepite oziroma vpišite svojo šifro v okvirček desno zgoraj na tej strani, na ocenjevalni obrazec in na konceptni list.

Izpitna pola je sestavljena iz dveh delov. Prvi del vsebuje 17 krajših nalog, drugi del pa 4 strukturirane naloge. Število točk, ki jih lahko dosežete, je 60, od tega 20 v prvem delu in 40 v drugem delu. Za posamezno nalogo je število točk navedeno v izpitni poli.

Rešitve pišite z nalivnim peresom ali kemičnim svinčnikom in jih vpisujte v izpitno polo v za to predvideni prostor. Pišite čitljivo. Če se zmotite, napisano prečrtajte in rešitev zapišite na novo. Nečitljivi zapisi in nejasni popravki bodo ocenjeni z 0 točkami. Osnutki rešitev, ki jih lahko naredite na konceptni list, se pri ocenjevanju ne upoštevajo.

Pri reševanju nalog mora biti jasno in korektno predstavljena pot do rezultata z vsemi vmesnimi računi in sklepi. Če ste nalogo reševali na več načinov, jasno označite, katero rešitev naj ocenjevalec oceni.

Zaupajte vase in v svoje zmožnosti. Želimo vam veliko uspeha.

*Ta pola ima 20 strani, od tega 4 prazne.*

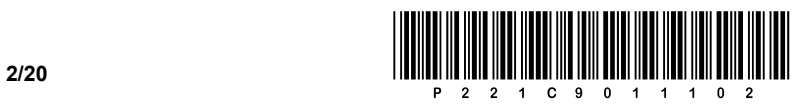

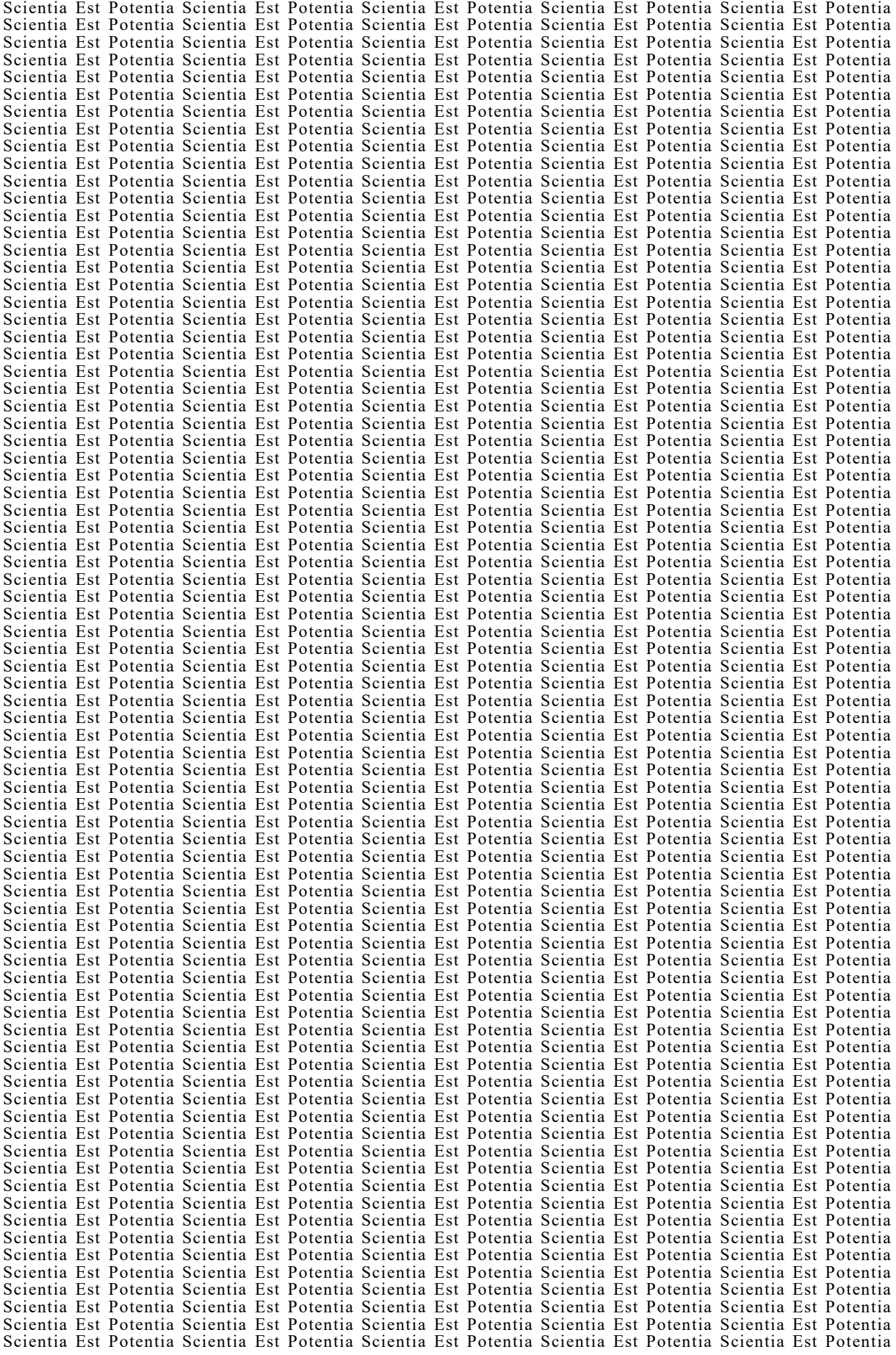

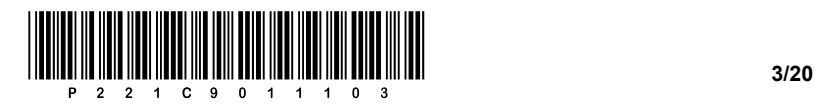

OBRNITE LIST.

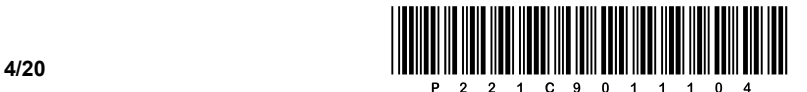

#### 1. DEL

1. Pri nakupu novega napajalnika vedno preverimo njegovo izhodno/nazivno moč, da bo omogočal napajanje najnovejše grafične kartice. V kateri enoti je izražena izhodna moč napajalnika? Odgovor zapišite na črto.

 $\_$  ,  $\_$  ,  $\_$  ,  $\_$  ,  $\_$  ,  $\_$  ,  $\_$  ,  $\_$  ,  $\_$  ,  $\_$  ,  $\_$  ,  $\_$  ,  $\_$  ,  $\_$  ,  $\_$  ,  $\_$  ,  $\_$  ,  $\_$  ,  $\_$  ,  $\_$  ,  $\_$  ,  $\_$  ,  $\_$  ,  $\_$  ,  $\_$  ,  $\_$  ,  $\_$  ,  $\_$  ,  $\_$  ,  $\_$  ,  $\_$  ,  $\_$  ,  $\_$  ,  $\_$  ,  $\_$  ,  $\_$  ,  $\_$  ,

 $\_$  ,  $\_$  ,  $\_$  ,  $\_$  ,  $\_$  ,  $\_$  ,  $\_$  ,  $\_$  ,  $\_$  ,  $\_$  ,  $\_$  ,  $\_$  ,  $\_$  ,  $\_$  ,  $\_$  ,  $\_$  ,  $\_$  ,  $\_$  ,  $\_$  ,  $\_$  ,  $\_$  ,  $\_$  ,  $\_$  ,  $\_$  ,  $\_$  ,  $\_$  ,  $\_$  ,  $\_$  ,  $\_$  ,  $\_$  ,  $\_$  ,  $\_$  ,  $\_$  ,  $\_$  ,  $\_$  ,  $\_$  ,  $\_$  ,

 $\mathcal{L}_\mathcal{L} = \{ \mathcal{L}_\mathcal{L} = \{ \mathcal{L}_\mathcal{L} = \{ \mathcal{L}_\mathcal{L} = \{ \mathcal{L}_\mathcal{L} = \{ \mathcal{L}_\mathcal{L} = \{ \mathcal{L}_\mathcal{L} = \{ \mathcal{L}_\mathcal{L} = \{ \mathcal{L}_\mathcal{L} = \{ \mathcal{L}_\mathcal{L} = \{ \mathcal{L}_\mathcal{L} = \{ \mathcal{L}_\mathcal{L} = \{ \mathcal{L}_\mathcal{L} = \{ \mathcal{L}_\mathcal{L} = \{ \mathcal{L}_\mathcal{$ 

 $\mathcal{L}_\mathcal{L} = \{ \mathcal{L}_\mathcal{L} = \{ \mathcal{L}_\mathcal{L} = \{ \mathcal{L}_\mathcal{L} = \{ \mathcal{L}_\mathcal{L} = \{ \mathcal{L}_\mathcal{L} = \{ \mathcal{L}_\mathcal{L} = \{ \mathcal{L}_\mathcal{L} = \{ \mathcal{L}_\mathcal{L} = \{ \mathcal{L}_\mathcal{L} = \{ \mathcal{L}_\mathcal{L} = \{ \mathcal{L}_\mathcal{L} = \{ \mathcal{L}_\mathcal{L} = \{ \mathcal{L}_\mathcal{L} = \{ \mathcal{L}_\mathcal{$ 

*(1 točka)*

2. Kakšna je naloga hladilnega telesa, ki je nameščeno na procesor (CPE)? Odgovor zapišite na črte.

*(1 točka)*

- 3. Izberite ustrezno vrsto pomnilnega medija, v katerem je tipično shranjen BIOS/UEFI. Obkrožite črko pred pravilnim odgovorom.
	- A HDD
	- B ROM
	- C SSD
	- D RAM

*(1 točka)*

- 4. Kateri izmed naštetih razlogov bi bil ključen, da bi v osebni računalnik želeli dodati ustrezno razširitveno kartico? Obkrožite črko pred pravilnim odgovorom.
	- A Potrebujemo dodatne priključke USB.
	- B Izboljšati želimo učinkovitost delovanja CPE.
	- C Dodati želimo dodaten napajalnik.
	- D Razširiti želimo pomnilnik vrste ROM.

*(1 točka)*

- 5. V računalniku želimo vzpostaviti polje RAID, v katerem ne potrebujemo dodatne zaščite zapisanih podatkov. Katero izmed polj RAID bomo izbrali, da bomo dosegli višjo hitrost zapisa podatkov brez varovanja podatkov? Obkrožite črko pred pravilnim odgovorom.
	- A RAID 0
	- B RAID 1
	- C RAID 5
	- D RAID 10

*(1 točka)*

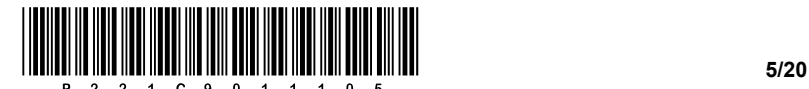

- 6. Kupili smo računalnik, pri katerem imamo na grafični kartici zgolj tri priključke vrste HDMI. Priključiti želimo obstoječi zaslon LCD, ki ima možen samo priklop povezave vrste DVI. Katerega izmed vmesnikov bomo izbrali, da bomo uspešno povezali priključek grafične kartice z monitorjem? Obkrožite črko pred pravilnim odgovorom.
	- A USB-A USB-C
	- B DVI VGA
	- C HDMI DVI
	- D HDMI DP

*(1 točka)*

- 7. V podjetju je uporabnik povezal nove zunanje zvočnike s priključki integrirane zvočne kartice. Po namestitvi zvočnikov ni mogoče slišati zvoka. Podjetje uporablja 64-bitni operacijski sistem Microsoft Windows. Kaj bi bil ključni problem, ki ga je treba odpraviti? Obkrožite črko pred pravilnim odgovorom.
	- A Priključek DVI ima napako.
	- B Manjkajo ključne sistemske datoteke operacijskega sistema.
	- C Preveriti je treba nastavitve požarnega zidu.
	- D Namestiti je treba ustrezne gonilnike zvočne kartice.

*(1 točka)*

- 8. Napajalnik računalnika dovaja matični plošči prek priključka 24-pin ATX različne napetosti. Katere so te napetosti? Obkrožite črko pred pravilnim odgovorom.
	- A +12V DC, -12V DC, +5V DC in +3,3V DC
	- B 120V DC
	- C -12V AC, -12V AC in +5V DC
	- D +12V DC, -12V DC, +5V DC in -3,3V DC

*(1 točka)*

- 9. Kateri je ustrezen desetiški zapis omrežne pripone /26? Obkrožite črko pred pravilnim odgovorom.
	- A 255.255.255.128
	- B 255.255.255.192
	- C 255.255.255.224
	- D 255.255.255.240

*(1 točka)*

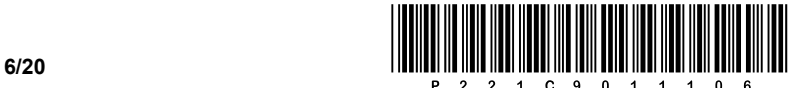

- 10. S katero vrsto vezave vodnika UTP povežemo omrežno stikalo in usmerjevalnik? Obkrožite črko pred pravilnim odgovorom.
	- A Obratno.
	- B Križno.
	- C Ravno.
	- D Naključno.

*(1 točka)*

- 11. Obkrožite črki pred protokolom aplikacijske plasti in protokolom transportne plasti, ki sta uporabljena pri prenosu elektronske pošte.
	- A IMAP
	- B SNMP
	- C HTTP
	- D TCP
	- E UDP
	- F FTP

*(2 točki)*

- 12. Kateri stavek SQL bi uporabili za posodobitev zapisa v poljubni tabeli? Obkrožite črko pred pravilnim odgovorom.
	- A ALTER
	- B UPDATE
	- C DELETE
	- D INSERT

*(1 točka)*

- 13. Želimo izpisati (preveriti), katera podatkovna baza je trenutno izbrana (v uporabi). Obkrožite črko pred zapisom stavka SQL, ki to izvede.
	- A SHOW DATABASES;
	- B USE Ime\_podatkovne\_baze;
	- C DROP DATABASE Ime\_podatkovne\_baze;
	- D SELECT DATABASE();

*(1 točka)*

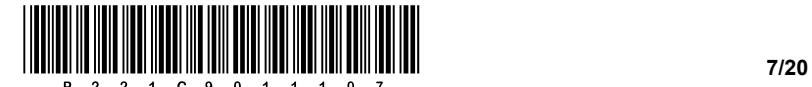

14. Popravite spodnji stavek SELECT tako, da bo iz tabele **cajno\_pecivo** izpisal vse razpoložljive podatke o pecivu, ki nimajo podatka o vsebnosti glutena. Na spodnje črte na novo zapišite celoten popravljeni stavek.

SELECT ime\_peciva FROM cajno\_pecivo WHERE vsebnost\_glutena = NULL;

*(2 točki)*

15. Kolikokrat se pokliče podprogram **izpis(…)**, ko izvedemo kodo v izbranem jeziku? Obkrožite črko pred pravilnim odgovorom.

\_\_\_\_\_\_\_\_\_\_\_\_\_\_\_\_\_\_\_\_\_\_\_\_\_\_\_\_\_\_\_\_\_\_\_\_\_\_\_\_\_\_\_\_\_\_\_\_\_\_\_\_\_\_\_\_\_\_\_\_\_\_\_\_\_\_\_\_\_\_\_\_\_\_\_\_\_\_\_\_\_\_\_\_\_

 $\mathcal{L}_\mathcal{L} = \{ \mathcal{L}_\mathcal{L} = \{ \mathcal{L}_\mathcal{L} = \{ \mathcal{L}_\mathcal{L} = \{ \mathcal{L}_\mathcal{L} = \{ \mathcal{L}_\mathcal{L} = \{ \mathcal{L}_\mathcal{L} = \{ \mathcal{L}_\mathcal{L} = \{ \mathcal{L}_\mathcal{L} = \{ \mathcal{L}_\mathcal{L} = \{ \mathcal{L}_\mathcal{L} = \{ \mathcal{L}_\mathcal{L} = \{ \mathcal{L}_\mathcal{L} = \{ \mathcal{L}_\mathcal{L} = \{ \mathcal{L}_\mathcal{$ 

 $\mathcal{L}_\mathcal{L} = \{ \mathcal{L}_\mathcal{L} = \{ \mathcal{L}_\mathcal{L} = \{ \mathcal{L}_\mathcal{L} = \{ \mathcal{L}_\mathcal{L} = \{ \mathcal{L}_\mathcal{L} = \{ \mathcal{L}_\mathcal{L} = \{ \mathcal{L}_\mathcal{L} = \{ \mathcal{L}_\mathcal{L} = \{ \mathcal{L}_\mathcal{L} = \{ \mathcal{L}_\mathcal{L} = \{ \mathcal{L}_\mathcal{L} = \{ \mathcal{L}_\mathcal{L} = \{ \mathcal{L}_\mathcal{L} = \{ \mathcal{L}_\mathcal{$ 

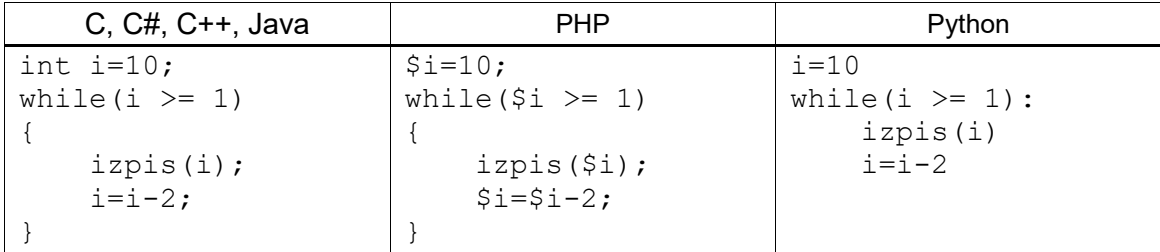

- A 3-krat
- B 4-krat
- C 5-krat
- D 6-krat

*(1 točka)*

*(1 točka)*

16. Glede na spodnjo kodo HTML skicirajte tabelo.

```
<table border="1px">
  <tr><td rowspan="2">B</td><td colspan="2">C</td></tr>
  <tr>>><td>D</td><td>E</td></tr>
  <tr>>>td colspan="2">G</td><td>A</td></tr>
</table>
```
Skica:

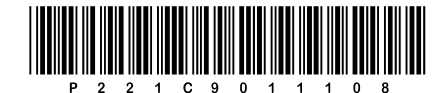

17. Spodnji algoritem (diagram poteka) pretvorite v enakovredno kodo v poljubnem programskem/skriptnem jeziku.

Obkrožite izbran programski/skriptni jezik:

C, C++, C#, Java, Python, **PHP** 

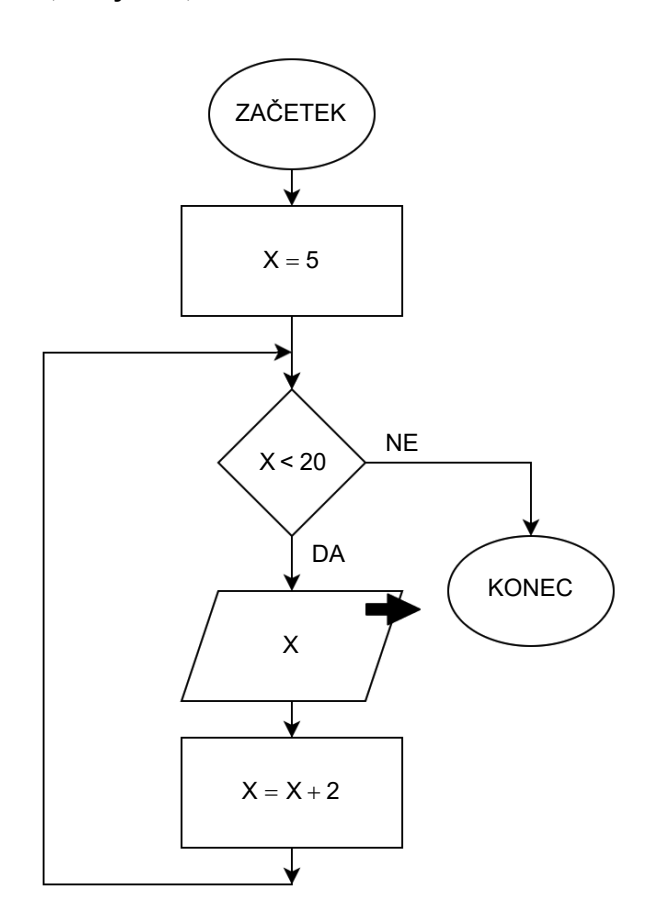

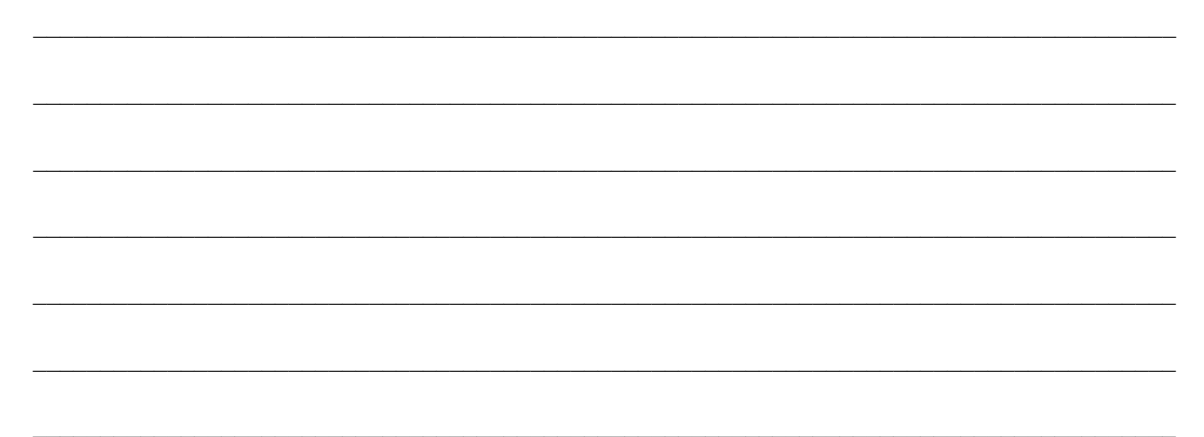

(2 točki)

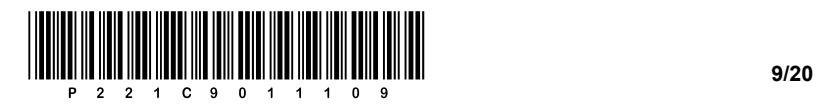

OBRNITE LIST.

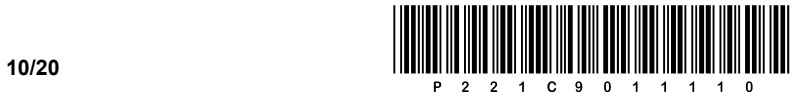

#### 2. DEL

1. Podana je vizualna podoba spletnega dokumenta.

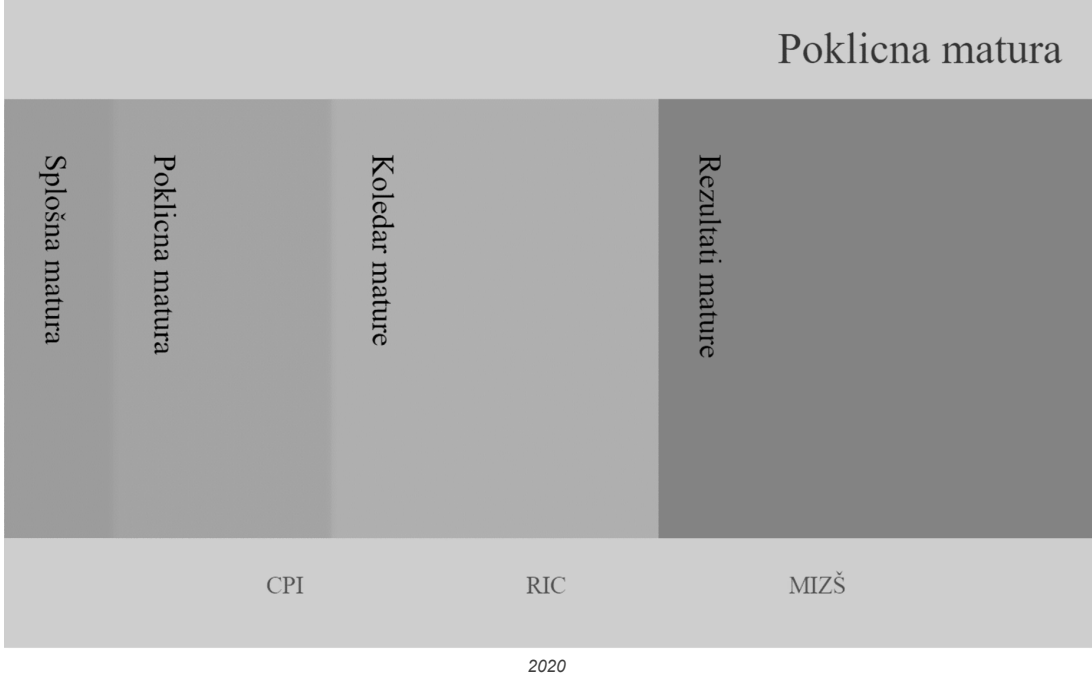

1.1. Zapišite in ustrezno umestite del kode spletnega dokumenta, ki bo poskrbela za prikaz napisa RIC v zavihku brskalnika.

*(2 točki)*

1.2. V nogi spletnega dokumenta so povezave do organizacij CPI, RIC in MIZŠ. Vaša naloga je, da zapišete in umestite ustrezno kodo, ki prikaže te povezave v obliki urejenega seznama.

*(2 točki)*

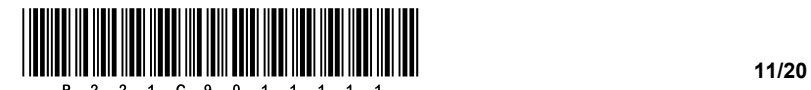

- 1.3. Napišite ustrezno kodo za oblikovanje značke <p>, pri kateri
	- − nastavite usmeritev besedila na mešano.
	- − način pisanja oz. prikaza besedila naj bo vertikalni.
	- − spremenite odmik levega roba na 30 točk.

*(3 točke)*

- 1.4. S kodo za oblikovanje spletnega dokumenta želimo urediti urejen seznam z napisi CPI, RIC in MIZŠ. Predpostavljamo, da imate kodo seznama ustrezno napisano.
	- − Zapišite ustrezno kodo, ki bo poskrbela za urejanje urejenega seznama in njegovih elementov sočasno.
	- − Zapišite ustrezno kodo, ki poskrbi za vrstični prikaz.
	- − Zapišite ustrezno kodo, ki odstrani vse oznake elementov urejenega seznama.

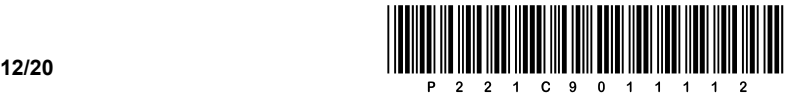

2. Podana je omrežna shema. Usmerjevalnik **R2** v posameznem omrežju dobi prvi uporabni naslov.

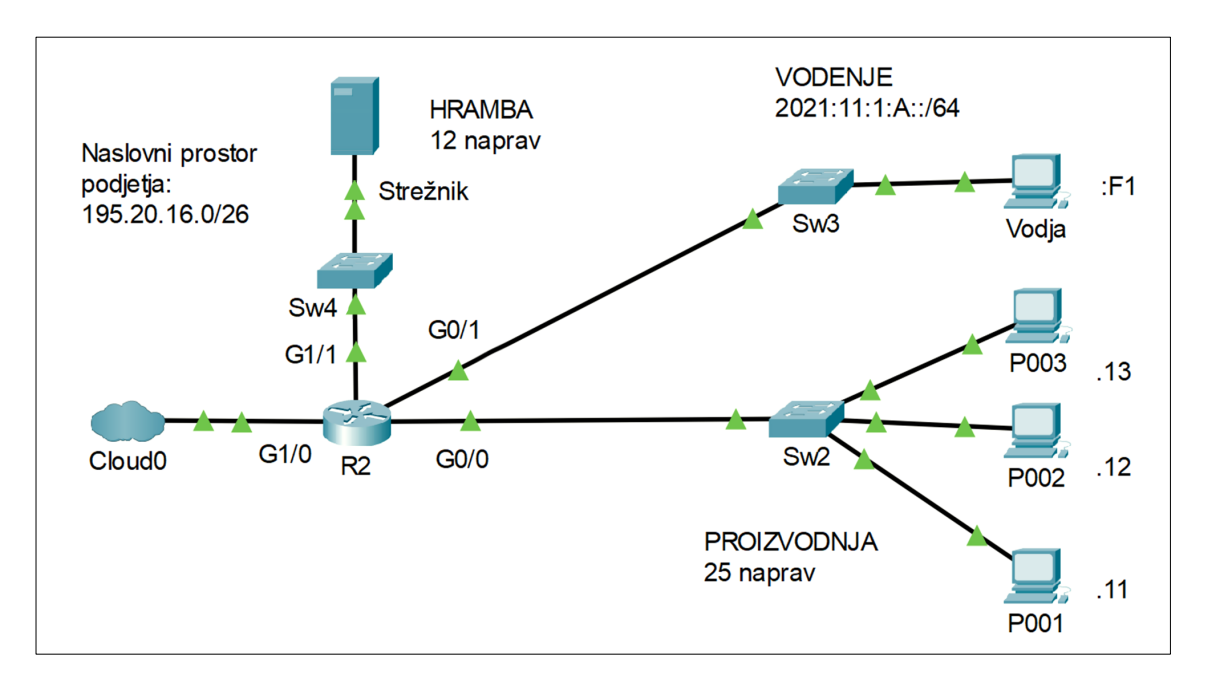

2.1. Za vrata **G0/1** usmerjevalnika **R2** zapišite naslov IPv6 v daljši in krajši obliki.

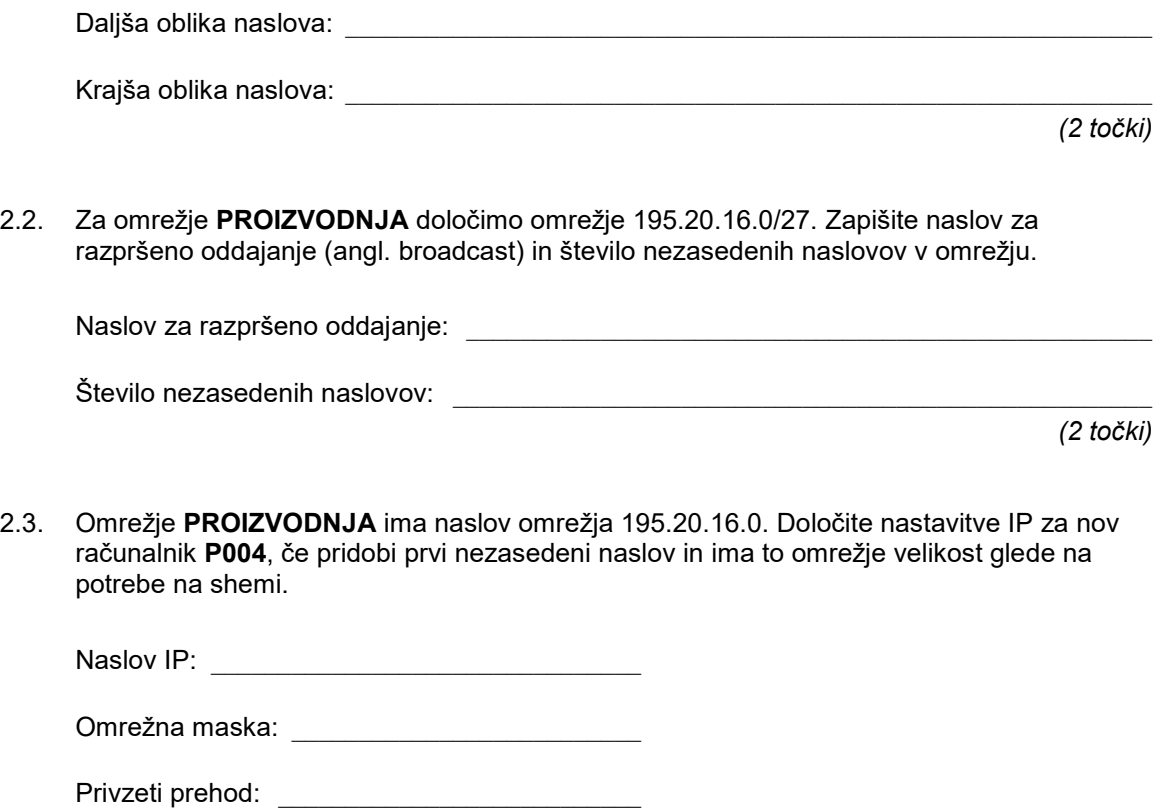

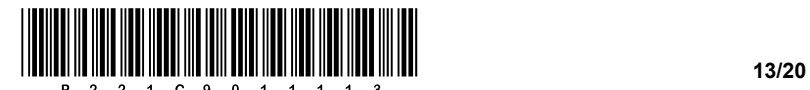

2.4. Omrežje **PROIZVODNJA** razdelimo na dva enaka dela (podomrežji). Prvi del uporabimo za naslavljanje računalnikov, drugi del pa želimo zopet razdeliti na dve enako veliki podomrežji: **VODSTVO** in **ROBOTI**. Zapišite naslov podomrežij in njuno masko v desetiški obliki.

VODSTVO: \_\_\_\_\_\_\_\_\_\_\_\_\_\_\_\_\_\_\_\_\_\_\_\_\_\_\_\_\_\_\_

ROBOTI: \_\_\_\_\_\_\_\_\_\_\_\_\_\_\_\_\_\_\_\_\_\_\_\_\_\_\_\_\_\_\_\_\_

Omrežna maska: \_\_\_\_\_\_\_\_\_\_\_\_\_\_\_\_\_\_\_\_\_\_\_\_\_\_

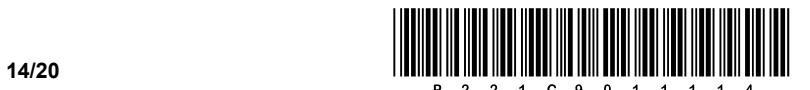

3. Ob izvedbi tekmovanja IBU Svetovno prvenstvo v biatlonu Pokljuka 2021 v terminu od 9. do 21. 2. 2021 smo vodili namestitev udeležencev. V ta namen smo izdelali podatkovno bazo, v kateri imamo naslednje podatke

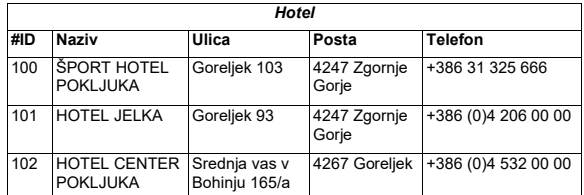

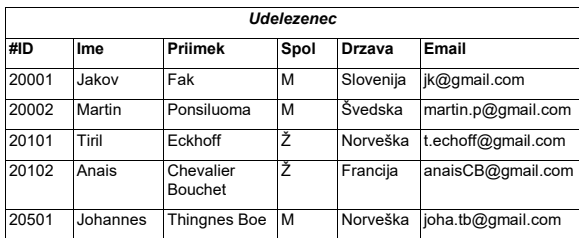

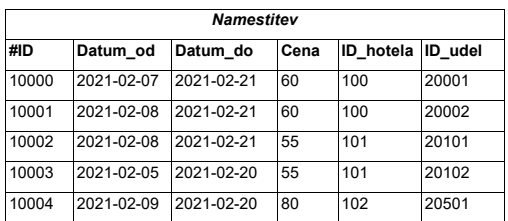

3.1. Napišite stavek SQL, ki izpiše ime, priimek in elektronski naslov moških udeležencev, urejenih po državi padajoče.

*(2 točki)*

3.2. Dodajte novega moškega udeleženca Miho Dovžana iz Slovenije z elektronskim naslovom mh@slovenija.si in atributom *#ID* z vrednostjo 12345.

*(2 točki)*

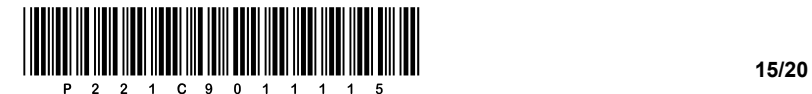

3.3. Napišite stavek SQL, s katerim kreirate tabelo **Namestitev**.

*(3 točke)*

3.4. Napišite stavek SQL, s katerim spremenite trenutno tabelo **Hotel** tako, da dodate nov stolpec *Elektronski\_naslov* takoj za stolpcem *Posta*.

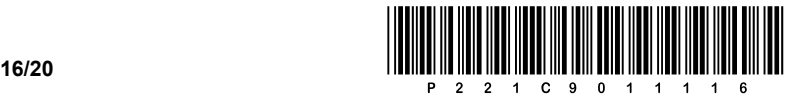

4. Rešite spodnje naloge v poljubnem programskem/skriptnem jeziku.

Obkrožite izbran programski/skriptni jezik:

#### **C, C++, C#, Java, Python, PHP**

Narediti želimo preprost program za delo z zgodovinskimi zapiski na področju rodoslovja. Spodnje metode nam bodo pomagale pri analizi shranjenih podatkov in izdelavi družinskega drevesa. Za hrambo podatkov imamo tri polja (tabele/sezname). Polje *otrok* hrani podatke o imenu in priimku otroka (predpostavite, da ima vsak eno ime in en priimek). Polji *mati* in *oce* pa vsebujeta numerične vrednosti, in sicer vsebujeta vrednost indeksa, na katerem mestu v tabeli *otrok* sta ime in priimek biološkega očeta oz. matere. Predpostavite, da prečno istoležni podatki, ki si sledijo zaporedno na istem indeksu vseh treh polj, pripadajo istemu otroku, kar je označeno na sliki – ime in priimek očeta otroka na mestu 2 imamo shranjena v polju *otrok* na mestu 0, kot kaže spodnji primer.

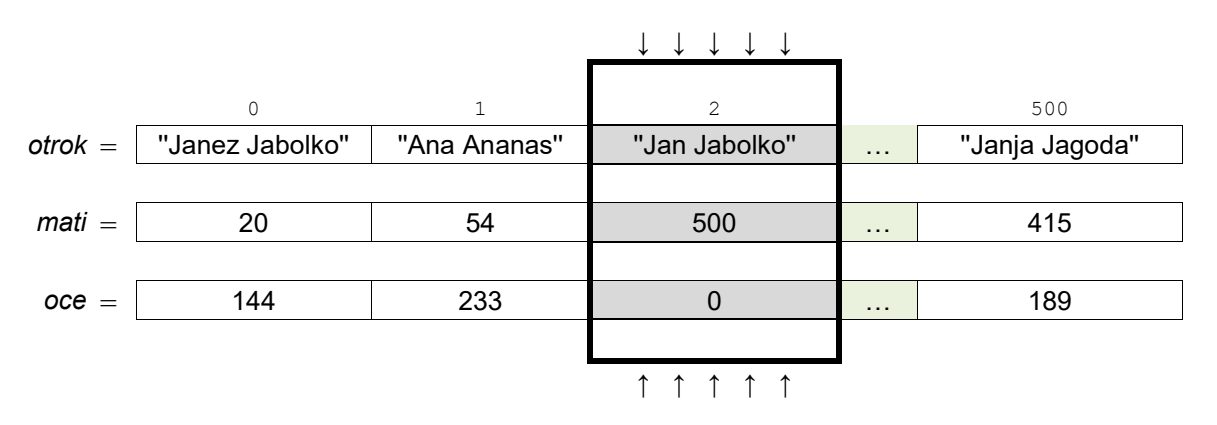

4.1. Napišite podprogram (metodo, funkcijo) **vrniPriimek**, ki prejme besedilno vrednost *imeInPriimek*, ki vsebuje podatek o imenu in priimku, ločenima s presledkom. Podprogram pa izlušči in vrne priimek.

*(2 točki)*

4.2. Napišite podprogram **izpisStarsev***,* ki prejme kot vhodno spremenljivko *indeks* (celoštevilsko vrednost zaporednega števila mesta v polju) in polja *otrok, mati, oce*. Podprogram pa izpiše biološko mater in očeta otroka (kot skupen niz, med zapisoma naj doda še besedo »in«), ki je v polju *otrok* na indeksu/mestu *indeks*. Za zgornji primer bi se torej izpisalo: »Janja Jagoda in Janez Jabolko«.

*(2 točki)*

4.3. Napišite podprogram (metodo, funkcijo) **kolikoOtrokImaOce**, ki prejme kot vhodne spremenljivke polji *otrok* in *oce* ter numerično vrednost *indeks* (celoštevilsko vrednost zaporednega števila mesta v polju). Podprogram pa vrne, koliko otrok ima oče na *indeksu*/mestu v naši poenostavljeni bazi.

*(3 točke)*

4.4. Napišite podprogram (metodo, funkcijo) **oceNajvecOtrok**, ki izpiše ime in priimek očeta, ki ima največ otrok, shranjenih v naši poenostavljeni bazi. Podprogram prejme kot vhodni spremenljivki polji *otrok* in oce. Predpostavite, da je takšen oče samo eden. Pri zapisu rešitve uporabite/pokličite podprogram iz naloge 4.3. Predpostavite, da ste pri tej nalogi zapisali pravilno rešitev.

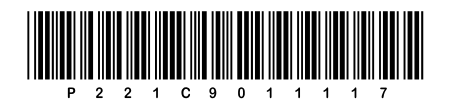

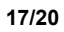

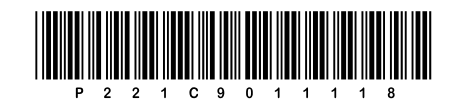

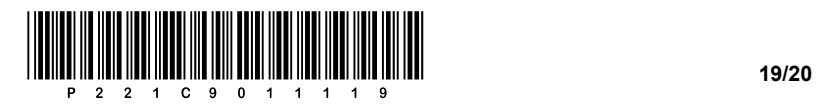

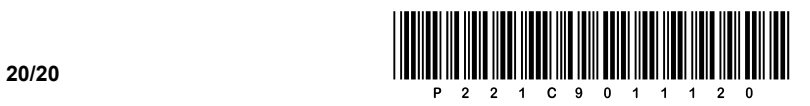